Items to Try with Schoolwires

III. The Elementary Template:

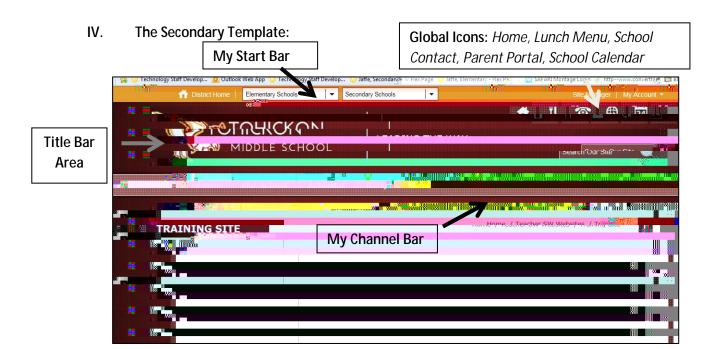

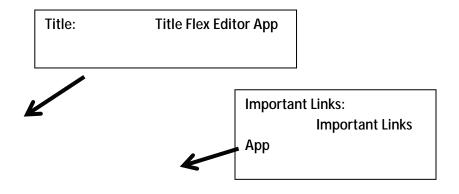

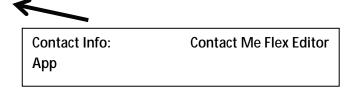